#### **CSS**

LBSC 690: Jordan Boyd-Graber

October 8, 2012

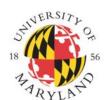

# COLLEGE OF INFORMATION STUDIES

Adapted

from Dwight VanTuyl's slides

#### Goals

- What browsers are out there (so you know what to test on)
- Main point: CSS gives you tools to change what your pages look like
- Phishing: using these powers for evil
- Hands on experimentation

#### Outline

- Assignment 1
- Ecosystem of Browsers
- 3 Phishing
- 4 CSS

## Question 1ab

#### What's she doing?

Each square corresponds to a power of two - they add up to the decimal number of the board.

# Question 1ab

#### What's she doing?

Each square corresponds to a power of two - they add up to the decimal number of the board.

#### Question 1ab

#### What's she doing?

Each square corresponds to a power of two - they add up to the decimal number of the board.

$$2^{14} + 2^4 + 2^0 = 16384 + 16 + 1 = 16401$$

#### Question 1c

The difference of 3077 and 2053 is 1024, which is  $2^{10}$ . This corresponds to the second row, second column.

 $\frac{1\mathsf{TB}}{1}$ 

$$\frac{1\mathsf{TB}}{1} \cdot \frac{2^{10}\mathsf{MB}}{1\mathsf{GB}}$$

$$\frac{1 \text{TB}}{1} \cdot \frac{2^{10} \text{MB}}{1 \text{GB}} \cdot \frac{2^{10} \text{GB}}{1 \text{TB}}$$

$$\frac{1\mathsf{TB}}{1} \cdot \frac{2^{10}\mathsf{MB}}{1\mathsf{GB}} \cdot \frac{2^{10}\mathsf{GB}}{1\mathsf{TB}} = \cdot 2^{20}\mathsf{MB}$$

$$\frac{1\text{TB}}{1} \cdot \frac{2^{10}\text{MB}}{1\text{GB}} \cdot \frac{2^{10}\text{GB}}{1\text{TB}} = \cdot 2^{20}\text{MB} = 1,048,576\text{MB}$$
 (1)

$$\frac{1\text{TB}}{1} \cdot \frac{2^{10}\text{MB}}{1\text{GB}} \cdot \frac{2^{10}\text{GB}}{1\text{TB}} = \cdot 2^{20}\text{MB} = 1,048,576\text{MB} \tag{1}$$

- Hard drive was: 1TB Serial ATA (7200RPM) w/DataBurst Cache, 9ms read time
- Fine to use  $2^{10}$  or  $10^3$  (but make sure you say which you're using).
- If you use 10<sup>3</sup> or make other approximations, don't keep around too many significant digits
  - ightharpoonup 0.001231129817 
    ightharpoonup 0.0012
  - ▶  $123,119,817 \rightarrow 120 \cdot 10^6$
- Make sure units cancel

$$\frac{1000 \cdot 10^3 \text{MB}}{1}$$

$$\frac{1000 \cdot 10^3 \text{MB}}{1} \cdot \frac{1 \text{min}}{1 \text{MB}}$$

$$\frac{1000 \cdot 10^3 \text{MB}}{1} \cdot \frac{1 \text{min}}{1 \text{MB}} \frac{1 \text{day}}{60 \cdot 24 \text{min}} = \frac{1000000}{1440} \text{day}$$

$$\frac{1000 \cdot 10^3 \text{MB}}{1} \cdot \frac{1 \text{min}}{1 \text{MB}} \frac{1 \text{day}}{60 \cdot 24 \text{min}} = \frac{1000000}{1440} \text{day} = 694 \text{day} \tag{2}$$

- Three minutes per song was a red herring
- Don't forget units
- Conversion factors

 $\frac{1000GB}{1}$ 

$$\frac{1000\text{GB}}{1} \cdot \frac{1\text{DVD}}{4.7\text{GB}}$$

$$\frac{1000\text{GB}}{1} \cdot \frac{1\text{DVD}}{4.7\text{GB}} \le 213\text{DVD} \tag{3}$$

There is no such thing as a half of a DVD (well, there is, but it's useless).

How many bytes per record?

125 bytes

$$\frac{125B\cdot 3\cdot 10^8}{1}$$

#### How many bytes per record?

125 bytes

$$\frac{125\mathsf{B}\cdot 3\cdot 10^8}{1}\cdot \frac{1\mathsf{GB}}{10^9\mathsf{B}}$$

#### How many bytes per record?

125 bytes

$$\frac{125\mathsf{B}\cdot 3\cdot 10^8}{1}\cdot \frac{1\mathsf{GB}}{10^9\mathsf{B}} = 37.5\frac{10^9}{10^9}\mathsf{GB}$$

#### How many bytes per record?

125 bytes

$$\frac{125B \cdot 3 \cdot 10^8}{1} \cdot \frac{1GB}{10^9B} = 37.5 \frac{10^9}{10^9} GB = 37.5 GB \tag{4}$$

- Write big numbers in scientific notation (million =  $10^6$ )
- Careful with math

$$\frac{37.5\text{GB}}{1000\text{GB}} \approx 3.8\% \tag{5}$$

$$\frac{37.5\text{GB}}{1000\text{GB}} \approx 3.8\% \tag{5}$$

$$\frac{37.5\text{GB}}{16\text{GB}} \approx 230\% \tag{6}$$

$$\frac{37.5\text{GB}}{1000\text{GB}} \approx 3.8\% \tag{5}$$

$$\frac{37.5\text{GB}}{16\text{GB}} \approx 230\% \tag{6}$$

• 4GB DDR3 SDRAM - 3 DIMMs, 50ns read time

$$\frac{37.5\text{GB}}{1000\text{GB}} \approx 3.8\% \tag{5}$$

$$\frac{37.5\text{GB}}{16\text{GB}} \approx 230\% \tag{6}$$

- 4GB DDR3 SDRAM 3 DIMMs, 50ns read time
- RAM amounts are usually given as cumulative (no penalty if you assume otherwise)
- Make sure answers are reasonable (if it doesn't fit in RAM, it won't fit in HD)

# Question 3e-f

#### Hard drive

$$\frac{3 \cdot 10^8 \text{ reads}}{1} \cdot \frac{9 \cdot 10^{-3} \text{s}}{\text{read}} = 27 \cdot 10^5 \text{s}$$
 (7)

$$\frac{2.7 \cdot 10^6 s}{1} \cdot \frac{1 \text{day}}{60 \cdot 60 \cdot 24 s} = 31.25 \text{day}$$
 (8)

#### **RAM**

$$\frac{3 \cdot 10^8 \text{ reads}}{1} \cdot \frac{50 \cdot 10^{-9} \text{s}}{\text{read}} = 150 \cdot 10^{-1} \text{s} = 15 \text{s}$$
 (9)

- Bonus points for looking up access time for 7200 RPM HD
- SI prefixes

## Question 3e-f

#### Hard drive

$$\frac{3 \cdot 10^8 \text{ reads}}{1} \cdot \frac{9 \cdot 10^{-3} \text{s}}{\text{read}} = 27 \cdot 10^5 \text{s}$$
 (7)

$$\frac{2.7 \cdot 10^6 s}{1} \cdot \frac{1 \text{day}}{60 \cdot 60 \cdot 24 s} = 31.25 \text{day}$$
 (8)

#### **RAM**

$$\frac{3 \cdot 10^8 \text{reads}}{1} \cdot \frac{50 \cdot 10^{-9} \text{s}}{\text{read}} = 150 \cdot 10^{-1} \text{s} = 15 \text{s}$$
 (9)

- Bonus points for looking up access time for 7200 RPM HD
- SI prefixes

 $\frac{200\mathsf{GB}}{10\mathsf{min}}$ 

$$\frac{200\mathsf{GB}}{10\mathsf{min}}\cdot\frac{10^3\mathsf{MB}}{\mathit{GB}}$$

$$\frac{200\mathsf{GB}}{10\mathsf{min}} \cdot \frac{10^3\mathsf{MB}}{\mathsf{GB}} \cdot \frac{8\mathsf{bit}}{\mathsf{B}}$$

$$\frac{200 \text{GB}}{10 \text{min}} \cdot \frac{10^3 \text{MB}}{\text{GB}} \cdot \frac{8 \text{bit}}{\text{B}} \cdot \frac{1 \text{min}}{60 \text{s}} \approx 2600 \frac{\text{megabit}}{\text{s}} \tag{10}$$

- This was to stress concept that moving data anywhere gives you a transfer rate
- What about latency?
- Mail and bike are often faster than the Internet
- Home network speeds (100s of Mbs) are much faster than Internet (10s of Mbs if you're lucky)
  - Sneakernet
  - Never underestimate the bandwidth of a station wagon full of tapes hurtling down the highway. — Tanenbaum, Andrew S.
- Remember, bits  $\neq$  byte

#### Metadiscussion

- Reasonableness
- Units
- ullet When converting, only multiply by things that are equal to 1
- Scientific notation

#### Outline

- Assignment 1
- 2 Ecosystem of Browsers
- 3 Phishing
- 4 CSS

## **Browser Engines**

- Controls how you get from HTML file to what's displayed on screen
- Hardest part to get right
- The interface (buttons, bookmarks, etc.) is more flexible (parallel with HTML / CSS)
- Because the underlying engine is the same, you don't need to test every browser
- Images from webdesignerdepot

## **Engines**

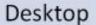

Trident
Gecko
Webkit
Presto
KHTML
Prince
Cobra
Tasman
Modilia

# Mobile

Trident Gecko Webkit Presto **Dumi** Mango Fugu NetFront OpenWave WAP-WIME

## **Engines**

- Gecko Apple
- Trident Microsoft
- Webkit Mozilla (formerly Netscape)
- Presto Opera
- Lynx GNU (text based)

## Market Share

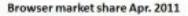

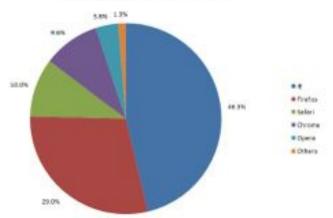

#### Trident

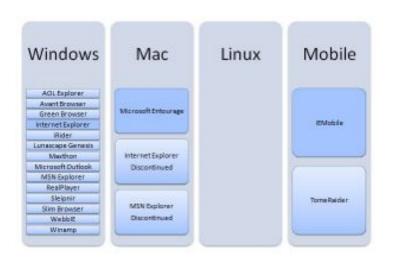

## Gecko

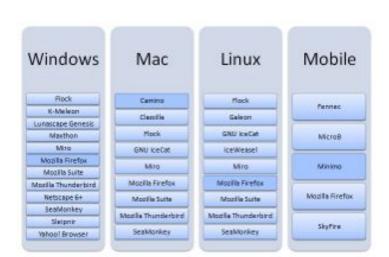

### Webkit

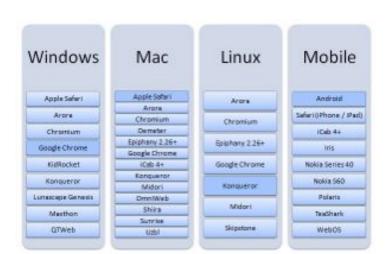

## Presto

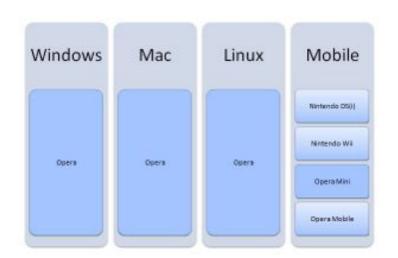

## Getting it right

- Develop in one browser
- When you have a draft, try it in other browsers
- Also try in different versions (particularly for IE)
- Test for compliance with CSS / XHTML

## Outline

- Assignment 1
- Ecosystem of Browsers
- 4 CSS

# What is phising

- 1 Definition: "fishing" for personal information using a **ph**ony website
- Multiple vectors of attack
- Multiple endgames

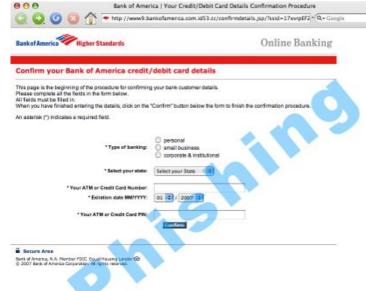

# **Phishing Vectors**

- Send you an e-mail claiming to be from a site, give you a link
- Asks you explicitly for information claiming to be from a site
- Impersonate a site on the internet
  - ▶ Poisoned DNS (e.g. at an internet cafe) man in the middle
  - ▶ Have a confederate site (e.g. web commerce site)

## Phishing Endgames

- Install software
- Watch your interactions with a trusted site (man in the middle)
- Get your login
  - Throw up phony page
  - When you get it wrong, redirect to legit site
  - Assuming you sometimes make mistakes, you might never notice

## Outline

- Assignment 1
- 2 Ecosystem of Browsers
- 3 Phishing
- 4 CSS

## What is CSS?

- Cascading: Multiple styles can overlap
- **Style:** CSS controls the presentation
- Sheet: CSS files are typically separate from the HTML file

# Why CSS?

- Richer appearance
- Reduce workload
- Consistent style across pages
- Reduce download size

# Why not use CSS?

- Very old browsers don't support it (rare, and there are many other, bigger problems with older browsers)
- Makes it harder to create offline versions of pages (but most browsers offer to save all associated files)
- For layout, tables are arguably better
- Makes phishing easier

# Example Page

- Download from bit.ly/pkNRkO
- We'll make this pretty through this class
- If you look at the code, it's very simple

- Alpacas
- Bears
- Cats
- Dogs
- Elephants
- Ferrets

#### Tierpark

Am Tierpark 125 10319 Berlin Tel. +49 (0) 30 515310

#### CSS Test

#### Subtitle

Sed ut perspiciatis unde omnis iste natus error sit voli architecto beatae vitae dicta sunt explicabo. Nemo e ratione voluptatem sequi nesciunt. Neque porro quist tempora incidunt ut labore et dolore magnam aliquam nisi ut aliquid ex ea commodi consequatur? Quis aute eum fugiat quo voluptas sulla pariatur?

## Making HTML play nice with CSS

- Link from a each page to (one or more) stylesheet(s)
- Order only matters if there are conflicts
- Should be in the "head"

### Div

- "div" tag creates a box around content
- You can give names to elements
- We'll see what this can do in a second
- Creates logical division of page

```
<div id="footer">
  Page by <a href="mailto:jl
</div>
```

# Span

- "span" itself does nothing
- It allows a group of HTML to be modified by CSS
- However, it's meaningless semantically, so use it sparingly

#### Class

- "class" identifies what kind of an element it is
- It allows a a single tag to be modified by CSS
- Unlike "id" it can (and should)
   be used more than once

```
 Why did t
 To get to t
 What kind
A monkey</a>
```

## HTML / CSS Recap

- div blocks of many HTML tags
- id for unique, single HTML tags
- class for repeated, single HTML tags

## What does CSS look like?

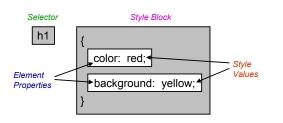

- The Selector selects elements on the HTML page.
- The associated Style Block applies its Style Values to the selected Elements Properties

#### Selector

- Select elements to apply a declared style.
- Selector types:
  - Element Selectors: selects all elements of a specific HTML type (body, h1, p, etc.)
  - Class Selectors: selects all elements that belong to a given class.
    - ★ CSS: selectors that start with a period
    - \* HTML: set the class attribute to the selector
  - ▶ ID Selectors: selects a single element thats been given a unique id.
    - ★ CSS: selectors that begin with #
    - \* HTML: set the id attribute to the selector
  - Pseudo Selectors: combines a selector with a user activated state :hover, :link, :visited

### Color and decoration

```
/*
 * Links should normally not be underlined unless
 * hovered over
 */
a {
   color: #ff6666;
   text—decoration: none;
}
a:hover {
   text—decoration: underline;
```

- Alpacas
- Bears
- Cats
- Dogs
- Elephants
- Ferrets

# Background and paragraphs

```
* By default, have black sans serif text on a gray
 * background.
body {
    background-color: #e1ddd9;
    font-size: 12px:
    font-family: Verdana, Arial, Sans-Serif;
    color: #000000;
    margin: 0;
  Paragraphs should have a little more
  * spacing and indentation
 */
p {
    margin: Opx:
    padding: 5px 20px 5px 20px;
    text-indent: 10px:
    text-align: justify;
```

Tierpark Am Tierpark 125 10319 Berlin Tel. +49 (0) 30 515310

### **CSS Test**

#### Subtitle

Sed ut perspiciatis unde omnis iste natu veritatis et quasi architecto beatae vitae consequuntur magni dolores eos qui ratio

#### **Fonts**

- Changing font face
  - Generic family: Serif, Sans-Serif, Monospace
  - ► Font family: "Times New Roman," "Arial," or "Courier"
  - Can specify multiple it will keep trying until it finds one
- Changing font size
  - ▶ 1em is equal to "m" in current font size (default is 16 pixels)
  - Can also use "pt", but discouraged
  - Can also use percent

#### **Text**

- text-indent: indents first line of a paragraph according to size
- text-align: right; or left; or center; or justify;
- text-decoration: none; or underline;
- text-transform: Capitalize;
- Line-height: added vertical space to each line of text according to size

## Background

- background-image: url(../location/of/image.jpg)
- background-repeat: tile image in background
- background-position: vertical (top, center, bottom, or size) horizontal (left, center, right, or size)
- background-attachment: (scroll or fixed)

## Boxing, margins, and transformation

```
/*
 * Create a footer that gives contrast
 */

#footer {
    font—size: 13px;
    font—weight: bold;
    text—transform: uppercase;
    text—align: right;
    background—color: #90897a;
    padding: 5px 15px;
    margin: 0px;
```

# Why did the chicken cross the road? To get to the other side. What kind of key opens a banana? A monkey PAGE BY CROAN BOYGE AND A

# Margin vs. padding

Nims exerci ilum oppeto mara epulae diam imputo eros dus, vindico. Vel bis diam neo delenit vindico ne. Inure letalis singularis, secundum ad kuptatum importunus vel quidne. Vel cogo antehabeo ante-

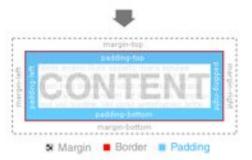

## Arranging content on the page

```
* Create two columns on either side of
  * the main body of the page. They will
  * not occupy the full height (unless the
  * content is very skimpy). Thus if they
  * have background, they should be the
  * same as body.
 */
#left, #right {
      background-color: red:
    position: absolute;
    margin: Opx:
    padding-top: 40 px;
    color: #564b47;
    width: 100px;
#left {
    left: Opx:
#right {
    right: Opx;
```

#### **CSS Test**

#### Subtitle

Tierpark Am Tierpark 125 10319 Berlin

Sed üt perspiciatis unde omnis iste frahuf-fefréi dit S-Mijajfikmen accusinitum dioremque laudantium, totam rem aperiam, eaque ifsa quae di Illo inventore veritatis et quasi architecto beatae vitae dicta surit explicabo. Nemo enim josam voluptatem quia voluptas sit aspematur aut odit aut fugit, sed quia consequuntur magni dolores oqui ratione voluptatem sequi nesculum. Neque porro quisquam

## Arranging content on the page

```
* Set the content to have decent
 * padding and margins and a white
 * background. The bottom padding
  * is important for the footer not
 * encroaching on the left navigation.
 */
#content, #picture {
    margin: 0px 115px 0px 110px;
    border-left: 2px solid #564b47;
    border-right: 2px solid #564b47:
    background-color: #ffffff:
#content {
    padding-bottom: 35 px;
#picture {
    padding-bottom: 0px;
```

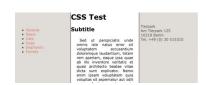

## Aligning text

```
h1, h2, h3, h4, h5 {
    padding-top: 5px;
    padding-left: 15px;
    padding-right: 5px;
    padding-bottom: 1px;
    text-transform: uppercase;
    color: #564b47;
    background-color: transparent;
h3. h4. h5 {
    text-align: center;
#header {
    text-transform: uppercase;
    text-align: right;
    color: #564b47;
    background-color: #90897a;
```

nihil molestiae consequatur, vel illum qui dolorem eum fugiat quo voluptas nulla pariatur?

#### **JOKES**

Why did the chicken cross the road?

## Class properties

```
p.question {
  font-weight:bold;
}
p.answer {
  font-size:90%;
}
```

#### JOKES

Why did the chicken cross the road?

To get to the other side.

What kind of key opens a banana?

A monkey

## Fancy display

```
/*
 * Changes the font and sets the width
 */
#button {
    width: 190px;
    padding: 0;
    font-family: 'Trebuchet MS', 'Lucida Grande',
     Verdana, Lucida, Geneva, Helvetica, Arial,
     sans-serif:
/*
 * Makes the links appear as a block and gives
 * them a border, removes underlining of links.
 */
#button li a {
    display: block:
    padding: 5px 5px 5px 0.5em;
    border-left: 10px solid #ff0000;
    border-right: 10px solid #ff4444;
    background-color: #cc9999:
    color: #ffffff;
    text-decoration: none;
```

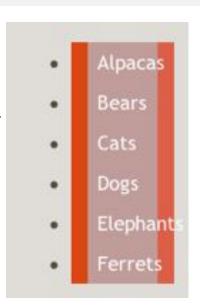

# Changing lists

```
/*
 * Changes the color of the link on a hover
 */
#button li a:hover {
    border-left:10px solid #ff1111;
    border-right: 10px solid #ff5555;
    background-color: #ccaaaa;
    color: #ffffff:
 * Removes padding from left
 * hand side and hides bullets
#button ul {
    list-style: none;
    padding: 0em;
 * Adds a border to the buttom of the buttons
 */
#button li {
    border-bottom: 1px solid #90bade;
```

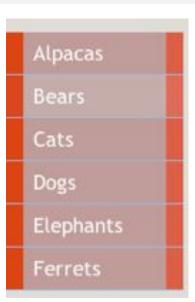

## Display controls what the element looks like

- "block" has line break before and after
- "table" can make it appear like a table
- "none" can make it disappear

## Recap

- The Browser ecosystem
- Style for evil
- Style for good

#### This Week's Discussion

#### Readable CSS

Take a look at this snippet of HTML from the NY Times (below). What's going on? Why? Take a look at the style sheet: http://graphics8.nytimes.com/css/0.1/screen/common/global.css

Do you have any questions? What do you think of it?

```
<link rel="stylesheet" type="text/css" href="styles.css">
    <!--[if IE]>
        <style type="text/css">
            @import url(ie.css);
        </style>
<![endif]-->
<!--[if IE 6]>
        <style type="text/css">
            @import url(ie6.css);
        </style>
<![endif]-->
```

#### This Week's Discussion

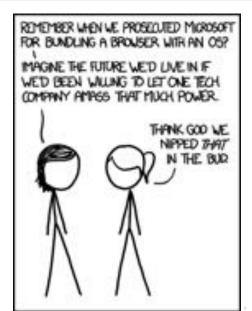